# Régression linéaire multiple ou modèle gaussien

## **Résumé**

*Introductions au modèle linéaire et modèle linéaire général. Retour au [plan du cours.](http://wikistat.fr/pdf/st-m-modlin-intro.pdf)*

# **1 Introduction**

Le modèle de régression linéaire multiple est l'outil statistique le plus habituellement mis en œuvre pour l'étude de données multidimensionnelles. Cas particulier de modèle linéaire, il constitue la généralisation naturelle de la régression simple.

# **2 Modèle**

Une variable quantitative Y dite *à expliquer* (ou encore, réponse, exogène, dépendante) est mise en relation avec p variables quantitatives  $X^1, \ldots, X^p$ dites *explicatives* (ou encore de contrôle, endogènes, indépendantes, régresseurs).

Les données sont supposées provenir de l'observation d'un échantillon statistique de taille  $n (n > p + 1)$  de  $\mathbb{R}^{(p+1)}$ :

$$
(x_i^1, \ldots, x_i^j, \ldots, x_i^p, y_i) \quad i = 1, \ldots, n.
$$

L'écriture du *modèle linéaire* dans cette situation conduit à supposer que l'espérance de Y appartient au sous-espace de  $\mathbb{R}^n$  engendré par  $\{1, X^1, \ldots, X^p\}$  où 1 désigne le vecteur de  $\mathbb{R}^n$  constitué de "1". C'est-àdire que les  $(p + 1)$  variables aléatoires vérifient :

$$
y_i = \beta_0 + \beta_1 x_i^1 + \beta_2 x_i^2 + \dots + \beta_p x_i^p + u_i \quad i = 1, 2, \dots, n
$$

avec les hypothèses suivantes :

1. Les  $u_i$  sont des termes d'erreur, d'une variable  $U$ , non observés, indépendants et identiquement distribués ;  $E(u_i) = 0$ ,  $Var(U) = \sigma_u^2 \mathbf{I}$ .

2. Les termes  $x^j$  sont supposés déterministes (facteurs contrôlés) ou bien l'erreur U est indépendante de la distribution conjointe de  $X^1, \ldots, X^p$ . On écrit dans ce dernier cas que :

 $\mathbb{E}(Y|X^1,\ldots,X^p) = \beta_0 + \beta_1 X^1 + \beta_2 X^2 + \cdots + \beta_p X^p$  et Var $(Y|X^1,\ldots,X^p) = \sigma_u^2$ .

- 3. Les paramètres inconnus  $\beta_0, \ldots, \beta_p$  sont supposés constants.
- 4. En option, pour l'étude spécifique des lois des estimateurs, une quatrième hypothèse considère la normalité de la variable d'erreur  $U(N(0, \sigma_u^2 I))$ . Les  $u_i$  sont alors i.i.d. de loi  $\mathcal{N}(0, \sigma_u^2)$ .

Les données sont rangées dans une matrice  $X(n \times (p+1))$  de terme général  $x_i^j$ , dont la première colonne contient le vecteur  $\mathbf{1}$  ( $x_0^i = 1$ ), et dans un vecteur Y de terme général  $y_i$ . En notant les vecteurs  $\mathbf{u} = [u_1 \cdots u_p]'$  et  $\boldsymbol{\beta} = [\beta_0 \beta_1 \cdots \beta_p]'$ , le modèle s'écrit matriciellement :

$$
\mathbf{y} = \mathbf{X}\boldsymbol{\beta} + \mathbf{u}.
$$

# **3 Estimation**

Conditionnellement à la connaissance des valeurs des  $X^j$ , les paramètres inconnus du modèle : le vecteur  $\beta$  et  $\sigma_u^2$  (paramètre de nuisance), sont estimés par minimisation du critère des moindres carrés (M.C.) ou encore, en supposant (iv), par maximisation de la vraisemblance (M.V.). Les estimateurs ont alors les mêmes expressions, l'hypothèse de normalité et l'utilisation de la vraisemblance conférant à ces derniers des propriétés complémentaires.

### **3.1 Estimation par M.C.**

L'expression à minimiser sur  $\beta \in \mathbb{R}^{p+1}$  s'écrit :

$$
\sum_{i=1}^{n} (y_i - \beta_0 - \beta_1 x_i^1 - \beta_2 x_i^2 - \dots - \beta_p x_i^p)^2 = ||\mathbf{y} - \mathbf{X}\beta||^2
$$
  
=  $(\mathbf{y} - \mathbf{X}\beta)'(\mathbf{y} - \mathbf{X}\beta)$   
=  $\mathbf{y}'\mathbf{y} - 2\beta'\mathbf{X}'\mathbf{y} + \beta'\mathbf{X}'\mathbf{X}\beta.$ 

Par dérivation matricielle de la dernière équation on obtient les *"équations normales"* :

$$
\mathbf{X}'\mathbf{y} - \mathbf{X}'\mathbf{X}\boldsymbol{\beta} = 0
$$

dont la solution correspond bien à un minimum car la matrice hessienne  $2X'X$  celle des prédicteurs est est semi définie-positive.

Nous faisons l'hypothèse supplémentaire que la matrice  $X'X$  est inversible, c'est-à-dire que la matrice X est de rang  $(p + 1)$  et donc qu'il n'existe pas de colinéarité entre ses colonnes. En pratique, si cette hypothèse n'est pas vérifiée, il suffit de supprimer des colonnes de X et donc des variables du modèle. Des diagnostics de colinéarité et des aides au choix des variables seront explicités plus loin.

Alors, l'estimation des paramètres  $\beta_i$  est donnée par :

$$
\mathbf{b} = (\mathbf{X}'\mathbf{X})^{-1}\mathbf{X}'\mathbf{y}
$$

et les valeurs ajustées (ou estimées, prédites) de y ont pour expression :

$$
\widehat{\mathbf{y}} = \mathbf{X}\mathbf{b} = \mathbf{X}(\mathbf{X}'\mathbf{X})^{-1}\mathbf{X}'\mathbf{y} = \mathbf{H}\mathbf{y}
$$

où  $\mathbf{H} = \mathbf{X} (\mathbf{X}'\mathbf{X})^{-1}\mathbf{X}'$  est appelée "*hat matrix*"; elle met un chapeau à y. Géométriquement, c'est la matrice de projection orthogonale dans  $\mathbb{R}^n$  sur le sous-espace Vect(X) engendré par les vecteurs colonnes de X.

On note

$$
\mathbf{e} = \mathbf{y} - \hat{\mathbf{y}} = \mathbf{y} - \mathbf{X}\mathbf{b} = (\mathbf{I} - \mathbf{H})\mathbf{y}
$$

le vecteur des résidus ; c'est la projection de y sur le sous-espace orthogonal de Vect( $X$ ) dans  $\mathbb{R}^n$ .

### **3.2 Propriétés**

Les estimateurs des M.C.  $b_0, b_1, \ldots, b_p$  sont des estimateurs sans biais :  $E(\mathbf{b}) = \beta$ , et, parmi les estimateurs sans biais fonctions linéaires des  $y_i$ , ils sont de variance minimum (propriété de Gauss-Markov) ; ils sont donc "BLUE" : *best linear unbiaised estimators*. Sous hypothèse de normalité, les estimateurs du M.V., qui coïncident avec ceux des moindres carrés, sont uniformément meilleurs ; ils sont efficaces c'est-à-dire que leur matrice de covariance atteint la borne inférieure de Cramer-Rao.

On montre que la matrice de covariance des estimateurs se met sous la forme

$$
E[(\mathbf{b} - \boldsymbol{\beta})(\mathbf{b} - \boldsymbol{\beta})'] = \sigma_u^2 (\mathbf{X}'\mathbf{X})^{-1},
$$

$$
E[(\hat{\mathbf{y}} - \mathbf{X}\boldsymbol{\beta})(\hat{\mathbf{y}} - \mathbf{X}\boldsymbol{\beta})'] = \sigma_u^2 \mathbf{H}
$$

et celle des estimateurs des résidus est

$$
E[(\mathbf{e}-\mathbf{u})((\mathbf{e}-\mathbf{u}))']=\sigma^2_u(\mathbf{I}-\mathbf{H})
$$

tandis qu'un estimateur sans biais de  $\sigma_u^2$  est fourni par :

$$
s^{2} = \frac{\|e\|^{2}}{n-p-1} = \frac{\|\mathbf{y} - \mathbf{X}\boldsymbol{\beta}\|^{2}}{n-p-1} = \frac{\text{SSE}}{n-p-1}.
$$

Ainsi, les termes  $s^2 h_i^i$  sont des estimations des variances des prédicteurs  $\hat{y}_i$ .

### **3.3 Sommes des carrés**

SSE est la somme des carrés des résidus (*sum of squared errors*),

$$
SSE = \|\mathbf{y} - \widehat{\mathbf{y}}\|^2 = \|\mathbf{e}\|^2.
$$

On définit également la somme totale des carrés (*total sum of squares*) par

$$
SST = ||\mathbf{y} - \overline{y}\mathbf{1}||^2 = \mathbf{y}'\mathbf{y} - n\overline{y}^2
$$

et la somme des carrés de la régression (*regression sum of squares*) par

$$
SSR = ||\hat{\mathbf{y}} - \overline{y}\mathbf{1}||^2 = \hat{\mathbf{y}}'\hat{\mathbf{y}} - n\overline{y}^2 = \mathbf{y}'\mathbf{H}\mathbf{y} - n\overline{y}^2 = \mathbf{b}'\mathbf{X}'\mathbf{y} - n\overline{y}^2.
$$

On vérifie alors :  $SST = SSR + SSE$ .

### **3.4 Coefficient de détermination**

On appelle *coefficient de détermination* le rapport

$$
R^2 = \frac{\text{SSR}}{\text{SST}}
$$

qui est donc la part de variation de Y expliquée par le modèle de régression. Géométriquement, c'est un rapport de carrés de longueur de deux vecteurs. C'est donc le cosinus carré de l'angle entre ces vecteurs : y et sa projection  $\hat{v}$ sur Vect $(X)$ .

*Attention*, dans le cas extrême où  $n = (p + 1)$ , c'est-à-dire si le nombre de variables explicatives est grand comparativement au nombre d'observations,  $R^2 = 1$ . Ou encore, il est géométriquement facile de voir que l'ajout de variables explicatives ne peut que faire croître le coefficient de détermination.

La quantité R est appelée *coefficient de corrélation multiple* entre Y et les variables explicatives, c'est le coefficient de corrélation usuel entre y et sa prédiction (ou projection)  $\hat{y}$ .

# **4 Inférences dans le cas gaussien**

En principe, l'hypothèse optionnelle (iv) de normalité des erreurs est nécessaire pour cette section. En pratique, des résultats asymptotiques, donc valides pour de grands échantillons, ainsi que des études de simulation, montrent que cette hypothèse n'est pas celle dont la violation est la plus pénalisante pour la fiabilité des modèles.

## **4.1 Inférence sur les coefficients**

Pour chaque coefficient  $\beta_i$  on montre que la statistique

$$
\frac{b_j-\beta_j}{\sigma_{b_j}}
$$

où  $\sigma_{b_j}^2$ , variance de  $b_j$  est le jième terme diagonal de la matrice  $s^2(\mathbf{X}'\mathbf{X})^{-1}$ , suit une loi de Student à  $(n - p - 1)$  degrés de liberté. Cette statistique est donc utilisée pour tester une hypothèse  $H_0$  :  $\beta_i = a$  ou pour construire un intervalle de confiance de niveau  $100(1 - \alpha)\%$ :

$$
b_j \pm t_{\alpha/2;(n-p-1)}\sigma_{b_j}.
$$

*Attention*, cette statistique concerne un coefficient et ne permet pas d'inférer conjointement (cf. §3.4) sur d'autres coefficients car ils sont corrélés entre eux ; de plus elle dépend des absences ou présences des autres variables  $X<sup>k</sup>$  dans le modèle. Par exemple, dans le cas particulier de deux variables  $X^1$  et  $X^2$  très corrélées, chaque variable, en l'absence de l'autre, peut apparaître avec un co-

efficient significativement différent de 0 ; mais, si les deux sont présentes dans le modèle, elles peuvent chacune apparaître avec des coefficients insignifiants.

De façon plus générale, si c désigne un vecteur non nul de  $(p+1)$  constantes réelles, il est possible de tester la valeur d'une combinaison linéaire c'b des paramètres en considérant l'hypothèse nulle  $H_0$  :  $\mathbf{c}'\mathbf{b} = a$ ; a connu. Sous  $H_0$ , la statistique

$$
\frac{\mathbf{c}'\mathbf{b} - a}{(s^2 \mathbf{c}'(\mathbf{X}'\mathbf{X})^{-1}\mathbf{c})^{1/2}}
$$

suit une loi de Student à  $(n - p - 1)$  degrés de liberté.

### **4.2 Inférence sur le modèle**

Le modèle peut être testé globalement. Sous l'hypothèse nulle  $H_0$  :  $\beta_1$  =  $\beta_2 = \ldots = \beta_p = 0$ , la statistique

$$
\frac{\text{SSR}/p}{\text{SSE}/(n-p-1)} = \frac{\text{MSR}}{\text{MSE}}
$$

suit une loi de Fisher avec p et  $(n - p - 1)$  degrés de liberté. Les résultats sont habituellement présentés dans un tableau *"d'analyse de la variance"* sous la forme suivante :

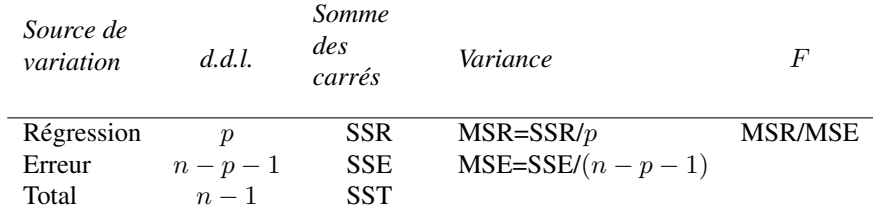

### **4.3 Inférence sur un modèle réduit**

Le test précédent amène à rejeter  $H_0$  dès que l'une des variables  $X^j$  est liée à Y . Il est donc d'un intérêt limité. Il est souvent plus utile de tester un modèle réduit c'est-à-dire dans lequel certains coefficients sont nuls (à l'exception du terme constant) contre le modèle complet avec toutes les variables. En ayant éventuellement réordonné les variables, on considère l'hypothèse nulle  $H_0$  :  $\beta_1 = \beta_2 = \ldots = \beta_q = 0, q < p$ .

Notons respectivement  $SSR_q$ ,  $SSE_q$ ,  $R_q^2$  les sommes de carrés et le coefficient de détermination du modèle réduit à  $(p - q)$  variables. Sous  $H_0$ , la statistique

$$
\frac{(SSR - SSR_q)/q}{SSE/(n - p - 1)} = \frac{(R^2 - R_q^2)/q}{(1 - R^2)/(n - p - 1)}
$$

suit une loi de Fisher à q et  $(n - p - 1)$  degrés de liberté.

Dans le cas particulier où  $q = 1$  ( $\beta_i = 0$ ), la F-statistique est alors le carré de la t-statistique de l'inférence sur un paramètre et conduit donc au même test.

## **4.4 Ellipsoïde de confiance**

Les estimateurs des coefficients  $\beta_i$  étant corrélés, la recherche d'une région de confiance de niveau  $100(1-\alpha)\%$  pour tous les coefficients conduit à considérer l'ellipsoïde décrit par

$$
(\mathbf{b} - \boldsymbol{\beta})' \mathbf{X}' \mathbf{X} (\mathbf{b} - \boldsymbol{\beta}) \sim (p+1) s^2 F_{\alpha; p+1, (n-p-1)}.
$$

Plus généralement, un ellipsoïde de confiance conjoint à  $q$  combinaisons linéaires Tβ est donné par

$$
(\mathbf{Tb} - \mathbf{T}\boldsymbol{\beta})'[\mathbf{T}(\mathbf{X}'\mathbf{X})^{-1}\mathbf{T}']^{-1}(\mathbf{Tb} - \mathbf{T}\boldsymbol{\beta}) \le qs^2 F_{\alpha;q,(n-p-1)}
$$

où  $\mathbf{T}(q \times (p+1))$  est une matrice de rang q de constantes fixées.

En application, étant donnés une matrice T et un vecteur a, un test de l'hypothèse  $H_0$ :  $\mathbf{T}\beta = \mathbf{a}$  est obtenu en considérant la statistique

$$
(\mathbf{T}\mathbf{b}-\mathbf{a})'[\mathbf{T}(\mathbf{X}'\mathbf{X})^{-1}\mathbf{T}']^{-1}(\mathbf{T}\mathbf{b}-\mathbf{a})/qs^2
$$

qui suit sous  $H_0$  une loi de Fisher à q et  $(n - p - 1)$  degrés de liberté.

### **4.5 Prévision**

Connaissant les valeurs des variables  $X<sup>j</sup>$  pour une nouvelle observation :  $\mathbf{x}'_0 = [x_0^1, x_0^2, \dots, x_0^p]$  appartenant au domaine dans lequel l'hypothèse de linéarité reste valide, une prévision, notée  $\hat{y}_0$  de Y ou  $E(Y)$  est donnée par :

$$
\widehat{y}_0 = b_0 + b_1 x_0^1 + \dots + b_p x_0^p.
$$

Les intervalles de confiance des prévisions de Y et E(Y ), pour *une* valeur  $\mathbf{x}_0 \in \mathbb{R}^p$  et en posant  $\mathbf{v}_0 = (1 | b m x'_0 )' \in \mathbb{R}^{p+1}$ , sont respectivement

$$
\hat{y}_0 \quad \pm \quad t_{\alpha/2;(n-p-1)} s (1 + \mathbf{v}_0' (\mathbf{X}' \mathbf{X})^{-1} \mathbf{v}_0)^{1/2},
$$
\n
$$
\hat{y}_0 \quad \pm \quad t_{\alpha/2;(n-p-1)} s (\mathbf{v}_0' (\mathbf{X}' \mathbf{X})^{-1} \mathbf{v}_0)^{1/2}.
$$

Enfin, un intervalle de confiance de niveau  $100(1 - \alpha)\%$  recouvrant globalement la surface de régression est donné par

$$
\widehat{y}_0 \pm [(p+1)F_{\alpha;(p+1),(n-p-1)}]^{1/2} s(\mathbf{v}'_0(\mathbf{X}'\mathbf{X})^{-1}\mathbf{v}_0)^{1/2}.
$$

Il peut être utilisé pour définir un intervalle conjoint à plusieurs prédictions.

# **5 Sélection de variables, choix de modèle**

De façon un peu schématique, on peut associer la pratique de la modélisation statistique à trois objectifs qui peuvent éventuellement être poursuivis en complémentarité.

**Descriptif :** Il vise à rechercher de façon exploratoire les liaisons entre  $Y$  et d'autres variables, potentiellement explicatives,  $X<sup>j</sup>$  qui peuvent être nombreuses afin, par exemple d'en sélectionner un sous-ensemble. À cette stratégie, à laquelle peuvent contribuer des Analyses en Composantes Principales, correspond des algorithmes de recherche (pas à pas) moins performants mais économiques en temps de calcul si p est grand.

*Attention*, si *n* est petit, et la recherche suffisamment longue avec beaucoup de variables explicatives, il sera toujours possible de trouver un "bon" modèle expliquant y; c'est l'effet *data mining* dans les modèles économétriques.

- Explicatif : Le deuxième objectif est sous-tendu par une connaissance *a priori* du domaine concerné et dont des résultats théoriques peuvent vouloir être confirmés, infirmés ou précisés par l'estimation des paramètres. Dans ce cas, les résultats inférentiels précédents permettent de construire *le* bon test conduisant à la prise de décision recherchée. Utilisées hors de ce contexte, les statistiques de test n'ont plus alors qu'une valeur indicative au même titre que d'autres critères plus empiriques.
- Prédictif : Dans le troisième cas, l'accent est mis sur la qualité des estimateurs et des prédicteurs qui doivent, par exemple, minimiser une erreur

iki. Stat

quadratique moyenne. Ceci conduit à rechercher des modèles *parcimonieux* c'est-à-dire avec un nombre volontairement restreint de variables explicatives. Le "meilleur" modèle ainsi obtenu peut donner des estimateurs légèrement biaisés au profit d'un compromis pour une variance plus faible. Un bon modèle n'est donc plus celui qui explique le mieux les données au sens d'une déviance (SSE) minimale (ou d'un  $R^2$  max) au prix d'un nombre important de variables pouvant introduire des colinéarités. Le bon modèle est celui qui conduit aux prédictions les plus fiables.

### **5.1 Critères**

De nombreux critères de choix de modèle sont présentés dans la littérature sur la régression linéaire multiple. Citons le critère d'information d'Akaïke (AIC), celui bayésien de Sawa (BIC), l'erreur quadratique moyenne de prédiction (cas gaussien).... Ils sont équivalents lorsque le nombre de variables à sélectionner, ou niveau du modèle, est fixé. Le choix du critère est déterminant lorsqu'il s'agit de comparer des modèles de niveaux différents. Certains critères se ramènent, dans le cas gaussien, à l'utilisation d'une expression pénalisée de la fonction de vraisemblance afin de favoriser des modèles parcimonieux. En pratique, les plus utilisés ou ceux généralement fournis par les logiciels sont les suivants.

#### *5.1.1 Statistique du* F *de Fisher*

Ce critère, justifié dans le cas explicatif est aussi utilisé à titre indicatif pour comparer des séquences de modèles emboîtés. La statistique partielle de Fisher est

$$
\frac{(SSR - SSR_q)/q}{SSE/(n - p - 1)} = \frac{(R^2 - R_q^2)}{(1 - R^2)} \frac{n - p - 1}{q}
$$

dans laquelle l'indice q désigne les expressions concernant le modèle réduit avec  $(p - q)$  variables explicatives. On considère alors que si l'accroissement  $(R^2 - R_q^2)$  est suffisamment grand :

$$
R^{2} - R_{q}^{2} > \frac{q(1 - R^{2})}{(n - p - 1)} F_{\alpha;q,(n-p-1)},
$$

l'ajout des q variables au modèle est justifié.

#### *5.1.2* R<sup>2</sup> *et* R<sup>2</sup> *ajusté*

Le coefficient de détermination  $R^2 = 1$ −SSE/SST, directement lié à la déviance (SSE) est aussi un indice de qualité mais qui a la propriété d'être monotone croissant en fonction du nombre de variables. Il ne peut donc servir qu'à comparer deux modèles de même niveau c'est-à-dire avec le même nombre de variables.

En revanche, le R<sup>2</sup> *ajusté* :

$$
{R'}^{2} = 1 - \frac{n-1}{n-p-1}(1 - R^{2}) = 1 - \frac{\text{SSE}/(n-p-1)}{\text{SST}/(n-1)}.
$$

dans lequel le rapport SSE/SST est remplacé par un rapport des estimations sans biais des quantités  $\sigma_u^2$  et  $\sigma_y^2$  introduit une pénalisation liée au nombre de paramètres à estimer.

Ce coefficient s'exprime encore par

$$
1-\frac{(n-1)\text{MSE}}{\text{SST}}
$$

ainsi dans la comparaison de deux modèles partageant la même SST, on observe que  $R'^2 > \tilde{R'}_j^2$  si et seulement si MSE<MSE<sub>j</sub>; MSE et MSE<sub>j</sub> désignant respectivement l'erreur quadratique moyenne du modèle complet et celle d'un modèle à j variables explicatives. Maximiser le  $R^2$  ajusté revient donc à minimiser l'erreur quadratique moyenne.

#### *5.1.3* C<sup>p</sup> *de Mallows*

Une erreur quadratique moyenne s'écrit comme la somme d'une variance et du carré d'un biais. L'erreur quadratique moyenne de prédiction sécrit ainsi :

$$
MSE(\widehat{y}_i) = \text{Var}(\widehat{y}_i) + [\text{Biais}(\widehat{y}_i)]^2
$$

puis après sommation et réduction :

$$
\frac{1}{\sigma_u^2} \sum_{i=1}^n \text{MSE}(\widehat{y}_i) = \frac{1}{\sigma_u^2} \sum_{i=1}^n \text{Var}(\widehat{y}_i) + \frac{1}{\sigma_u^2} \sum_{i=1}^n [\text{Biais}(\widehat{y}_i)]^2.
$$

En supposant que les estimations du modèle complet sont sans biais et en utilisant des estimateurs de  $Var(\hat{y}_i)$  et  $\sigma_u^2$ , l'expression de l'erreur quadratique

moyenne totale standardisée (ou réduite) pour un modèle à q variables explicatives s'écrit :

$$
C_p = (n - q - 1) \frac{\text{MSE}_q}{\text{MSE}} - [n - 2(q + 1)]
$$

et définit la valeur du  $C_p$  de Mallow pour les q variables considérées. Il est alors d'usage de rechercher un modèle qui minimise le  $C_p$  tout en fournissant une valeur inférieure et proche de  $(q + 1)$ . Ceci revient à considérer que le "vrai" modèle complet est moins fiable qu'un modèle réduit donc biaisé mais d'estimation plus précise.

### *5.1.4 PRESS de Allen*

On désigne par  $\hat{y}_{(i)}$  la prédiction de  $y_i$  calculée sans tenir compte de la *i*ème<br>servation  $(y_i, x_i^1, x_i^p)$  la somme des erreurs quadratiques de prédiction observation  $(y_i, x_i^1, \ldots, x_i^p)$ , la somme des erreurs quadratiques de prédiction (PRESS) est définie par

$$
PRESS = \sum_{i=1}^{n} (y_i - \widehat{y}_{(i)})^2
$$

et permet de comparer les capacités prédictives de deux modèles.

### **5.2 Algorithmes de sélection**

Lorsque  $p$  est grand, il n'est pas raisonnable de penser explorer les  $2^p$  modèles possibles afin de sélectionner le "meilleur" au sens de l'un des critères ci-dessus. Différentes stratégies sont donc proposées qui doivent être choisies en fonction de l'objectif recherché et des moyens de calcul disponibles ! Trois types d'algorithmes sont résumés ci-dessous par ordre croissant de temps de calcul nécessaire c'est-à-dire par nombre croissant de modèles considérés parmi les 2<sup>p</sup> et donc par capacité croissante d'optimalité. On donne pour chaque algorithme l'option selection à utiliser dans la procédure REG de SAS.

#### *5.2.1 Pas à pas*

Sélection (forward) À chaque pas, une variable est ajoutée au modèle. C'est celle dont la valeur p ("prob value")associée à la statistique partielle du test de Fisher qui compare les deux modèles est minimum. La procédure

s'arrête lorsque toutes les variables sont introduites ou lorsque  $p$  reste plus grande qu'une valeur seuil fixée par défaut à 0, 50.

- Élimination (backward) L'algorithme démarre cette fois du modèle complet. À chaque étape, la variable associée à la plus grande valeur  $p$  est éliminée du modèle. La procédure s'arrête lorsque les variables restant dans le modèle ont des valeurs  $p$  plus petites qu'un seuil fixé par défaut à 0, 10.
- Mixte (stepwise) Cet algorithme introduit une étape d'élimination de variable après chaque étape de sélection afin de retirer du modèle d'éventuels variables qui seraient devenues moins indispensables du fait de la présence de celles nouvellement introduites.

#### *5.2.2 Par échange*

- **Maximisation de**  $R^2$  (maxr) Cet algorithme tente de trouver le meilleur modèle pour chaque niveau c'est-à-dire pour chaque nombre de variables explicatives. À chaque niveau il commence par sélectionner une variable complémentaire qui rend l'accroissement de  $R^2$  maximum. Puis il regarde tous les échanges possibles entre une variable présente dans le modèle et une extérieure et exécute celui qui fournit l'accroissement maximum ; ceci est itéré tant que le  $R^2$  croit.
- **Minimisation de**  $R^2$  (minr) Il s'agit du même algorithme que le précédent sauf que la procédure d'échange fait appel au couple de variables associé au plus petit accroissement du  $R^2$ . L'objectif est ainsi d'explorer plus de modèles que dans le cas précédent et donc, éventuellement, de tomber sur un meilleur optimum.

Remarque Pour tous ces algorithmes de sélection ou d'échange, il est important de compléter les comparaisons des différentes solutions retenues à l'aide de critères globaux  $(C_p$  ou PRESS).

#### *5.2.3 Global*

L'algorithme de Furnival et Wilson est utilisé pour comparer tous les modèles possibles en cherchant à optimiser l'un des critères :  $R^2$ ,  $R^2$  ajusté, ou  $C_p$  de Mallow (rsquare, adjrsq, cp) choisi par l'utilisateur. Par souci d'économie, cet algorithme évite de considérer des modèles de certaines sous-branches de l'arborescence dont on peut savoir a priori qu'ils ne sont pas compétitifs. En général les logiciels exécutant cet algorithme affichent le (best=1) ou les meilleurs modèles de chaque niveau.

## **6 Multi-colinéarité**

L'estimation des paramètres ainsi que celle de leur écart-type (standard error) nécessite le calcul explicite de la matrice  $(X'X)^{-1}$ . Dans le cas dit *mal conditionné* où le déterminant de la matrice X'X n'est que légèrement différent de 0, les résultats conduiront à des estimateurs de variances importantes et même, éventuellement, à des problèmes de précision numérique. Il s'agit donc de diagnostiquer ces situations critiques puis d'y remédier. Dans les cas descriptif ou prédictif on supprime des variables à l'aide des procédures de choix de modèle mais, pour un objectif explicatif nécessitant toutes les variables, d'autres solutions doivent être envisagées : algorithme de résolution des équations normales par transformations orthogonales (procédure orthoreg de SAS) sans calcul explicite de l'inverse pour limiter les problèmes numériques, régression biaisée (ridge), régression sur composantes principales.

### **6.1 Diagnostics**

Notons  $\widetilde{\mathbf{X}}$  la matrice des données observées, c'est-à-dire X privée de la première colonne 1 et dont on a retranché à chaque ligne le vecteur moyen  $\bar{x}$  =  $1/n \sum_{i=1}^n \mathbf{x}_i$ , S la matrice diagonale contenant les écarts-types empiriques des variables  $X^j$  et enfin **R** la matrice des corrélations :

$$
\mathbf{R} = \frac{1}{(n-1)} \mathbf{S}^{-1} \widetilde{\mathbf{X}}' \widetilde{\mathbf{X}} \mathbf{S}^{-1}.
$$

#### *6.1.1 Facteur d'inflation de la variance (VIF)*

Avec ces notations, la matrice de covariance des estimateurs des coefficients  $(\beta_1, \ldots, \beta_n)$  s'écrit :

$$
\frac{\sigma_u^2}{n-1} (\widetilde{\mathbf{X}}'\widetilde{\mathbf{X}})^{-1} = \frac{\sigma_u^2}{n-1} \mathbf{S} \mathbf{R}^{-1} \mathbf{S}.
$$

On montre alors que chaque élément diagonal s'exprime comme

$$
V_j = \frac{1}{1 - R_j^2}
$$

où  $R_j^2$  désigne le coefficient de détermination de la régression de la variable  $X^j$  sur les autres variables;  $R_j$  est alors un coefficient de corrélation multiple, c'est le cosinus de l'angle dans  $\mathbb{R}^n$  entre  $X^j$  et le sous-espace vectoriel engendré par les variables  $\{X^1, \ldots, X^{j-1}, X^{j+1}, \ldots, X^p\}$ . Plus  $X^j$  est "linéairement" proche de ces variables et plus  $R_i$  est proche de 1 et donc plus la variance de l'estimateur de  $\beta_i$  est élevée ;  $V_i$  est appelé *facteur d'inflation*  $de la variance (VIF)$ . Évidemment, cette variance est minimum lorsque  $X<sup>j</sup>$  est orthogonal au sous-espace engendré par les autres variables.

Le simple examen de la matrice R permet de relever des corrélations dangereuses de variables deux à deux mais est insuffisant pour détecter des corrélations plus complexes ou multi-colinéarités. C'est donc l'inverse de cette matrice qu'il faut considérer en calculant les  $V_j$  ou encore les valeurs  $(1 - R_j^2)$ qui sont appelées *tolérances*.

#### *6.1.2 Conditionnement*

On note  $\lambda_1, \ldots, \lambda_p$  les valeurs propres de la matrice **R** rangées par ordre décroissant. Le déterminant de R est égal au produit des valeurs propres. Ainsi, des problèmes numériques, ou de variances excessives apparaissent dès que les dernières valeurs propres sont relativement trop petites.

On appelle *indice de conditionnement* le rapport

$$
\kappa = \lambda_1/\lambda_p
$$

de la plus grande sur la plus petite valeur propre.

En pratique, si  $\kappa < 100$  on considère qu'il n'y a pas de problème. Celui-ci devient sévère pour  $\kappa > 1000$ . Cet indice de conditionnement donne un aperçu global des problèmes de colinéarité tandis que les VIF, les tolérances ou encore l'étude des vecteurs propres associés au plus petites valeurs propres permettent d'identifier les variables les plus problématiques.

Remarque : Lorsque le modèle est calculé avec un terme constant, la colonne 1 joue le rôle d'une variable et peut considérablement augmenter les problèmes de multi-colinéarité. La matrice R est alors remplacée par la matrice  $\mathbf{T} = \text{diag}(\mathbf{X}'\mathbf{X})^{-1/2}\mathbf{X}'\mathbf{X}$ diag $(\mathbf{X}'\mathbf{X})^{-1/2}$  dans les discussions précédentes.

### **6.2 Régression "ridge"**

Ayant diagnostiqué un problème mal conditionné mais désirant conserver toutes les variables, il est possible d'améliorer les propriétés numériques et la variance des estimations en considérant un estimateur légèrement biaisé des paramètres. L'estimateur "ridge" introduisant une *régularisation* est donné par

$$
\mathbf{b}_R = (\mathbf{X}'\mathbf{X} + k\mathbf{I})^{-1}\mathbf{X}'\mathbf{y},
$$

qui a pour effet de décaler de la valeur  $k$  toutes les valeurs propres de la matrice à inverser et, plus particulièrement, les plus petites qui reflètent la colinéarité. On montre que l'erreur quadratique moyenne sur l'estimation des paramètres se met sous la forme :

$$
MSE(\mathbf{b}_R) = \sigma_u^2 \sum_{j=1}^p \frac{\lambda_j}{(\lambda_j + k)^2} + k^2 \beta' (\mathbf{X}'\mathbf{X} + k\mathbf{I})^{-1} \beta.
$$

La difficulté est alors de trouver une valeur de k minimisant la quantité cidessus. Des méthodes de ré-échantillonnage (jackknife, bootstrap) peuvent être mises en œuvre mais celles-ci sont coûteuses en temps de calcul. Une valeur heuristique de k peut être fixée en considérant le graphique des paramètres en fonction de k. Elle est choisie dans la zone où les valeurs absolues des paramètres commencent à se stabiliser.

### **6.3 Régression sur composantes principales**

L'Analyse en Composantes Principales est, entre autre, la recherche de p variables dites principales qui sont des combinaisons linéaires des variables initiales de variance maximale sous une contrainte d'orthogonalité. En désignant par V la matrice des vecteurs propres de la matrice des corrélations R rangés dans l'ordre décroissant des valeurs propres, les valeurs prises par ces variables principales sont obtenues dans la matrice des composantes principales

$$
\mathbf{C} = (\widetilde{\mathbf{X}} - \mathbf{1}\overline{\mathbf{x}}')\mathbf{V}.
$$

Elles ont chacune pour variance la valeur propre  $\lambda_i$  associée. Le sous-espace engendré par ces variables principales est le même que celui engendré par les

variables initiales. Il est donc géométriquement équivalent de régresser Y sur les colonnes de C que sur celles de  $\widetilde{\mathbf{X}}$ . Les problèmes de colinéarité sont alors résolus en supprimant les variables principales de plus faibles variances c'està-dire associées aux plus petites valeurs propres.

La solution obtenue présente ainsi de meilleures qualités prédictives mais, les coefficients de la régression s'appliquant aux composantes principales, un calcul complémentaire est nécessaire afin d'évaluer et d'interpréter les effets de chacune des variables initiales.

### **6.4 Modèles curvilinéaires**

En cas d'invalidation de l'hypothèse de linéarité, il peut être intéressant de considérer des modèles polynômiaux, très classiques pour décrire des phénomènes physiques, de la forme

$$
Y = \beta_0 + \dots + \beta_j X^j + \dots + \gamma_{kl} X^k X^l + \dots + \delta_j X^{j2}
$$

qui sont encore appelés *surfaces de réponse*. Ces modèles sont faciles à étudier dans le cadre linéaire, il suffit d'ajouter des nouvelles variables constituées des produits ou des carrés des variables explicatives initiales. Les choix : présence ou non d'une interaction entre deux variables, présence ou non d'un terme quadratique se traitent alors avec les mêmes outils que ceux des choix de variable mais en intégrant une contrainte lors de la lecture des résultats : ne pas considérer des modèles incluant des termes quadratiques dont les composants linéaires auraient été exclus ou encore, ne pas supprimer d'un modèle une variable d'un effet linéaire si elle intervient dans un terme quadratique.

La procédure rsreg de SAS est plus particulièrement adaptée aux modèles quadratiques. Elle ne comporte pas de procédure de choix de modèle mais fournit des aides et diagnostics sur l'ajustement de la surface ainsi que sur la recherche des points optimaux.

*Attention :* Ce type de modèle accroît considérablement les risques de colinéarité, il est peu recommandé de considérer des termes cubiques.

## **7 Influence, résidus, validation**

Avant toute tentative de modélisation complexe, il est impératif d'avoir conduit des analyses uni et bivariées afin d'identifier des problèmes sur les distributions de chacune des variables : dissymétrie, valeurs atypiques (outliers) ou sur les liaisons des variables prises deux par deux : non-linéarité. Ces préliminaires acquis, des aides ou diagnostics associés à la régression linéaire multiple permettent de détecter des violations d'hypothèses (homoscédasticité, linéarité) ou des points influents dans ce contexte multidimensionnel.

### **7.1 Effet levier**

Comme toute méthode quadratique, l'estimation des paramètres est très sensible à la présence de points extrêmes susceptibles de perturber gravement les résultats. À partir de l'équation de prédiction :  $\hat{y} = Hy$  on remarque qu'une observation *i* est influente si le terme correspondant  $h_i^i$  de la diagonale de H est grand.

On écrit encore :

$$
\mathbf{H} = \frac{\mathbf{1} \mathbf{1}'}{n} + \widetilde{\mathbf{X}} (\widetilde{\mathbf{X}}'\widetilde{\mathbf{X}})^{-1} \widetilde{\mathbf{X}}'
$$

et

$$
h_i^i = \frac{1}{n} + (\mathbf{x}_i - \overline{\mathbf{x}})'(\widetilde{\mathbf{X}}'\widetilde{\mathbf{X}})^{-1}(\mathbf{x}_i - \overline{\mathbf{x}}) = \frac{1}{n} + \sum_{j=1}^p \left(\frac{\mathbf{v}'^j(\mathbf{x}_i - \overline{\mathbf{x}})}{\sqrt{\lambda_j}}\right)^2
$$

où les  $\lambda_j$ ,  $\mathbf{v}^j$  sont respectivement les valeurs et vecteurs propres de la matrice  $\widetilde{X}'\widetilde{X}$ . Ainsi, plus une observation est éloignée du barycentre, et ce dans la direction d'un vecteur propre associé à une petite valeur propre, et plus cette observation a un effet levier important.

### **7.2 Résidus**

Nous désignons comme précédemment par  $\mathbf{b}_{(i)}, \hat{\mathbf{y}}_{(i)}, \mathbf{e}_{(i)},$  et

$$
s_{(i)}^2 = \frac{\mathbf{e}'_{(i)}\mathbf{e}_{(i)}}{n-p-2}
$$

les estimations réalisées sans la ième observation. Les expressions

e = (I − H)y, r = diag[s 2 (1 − h i i )]<sup>−</sup>1/<sup>2</sup> e, t = diag[s 2 (i) (1 − h i i )]<sup>−</sup>1/<sup>2</sup> e

définissent respectivement les résidus calculés, les résidus *standardisés* (chacun divisé par l'estimation de l'écart-type) et les résidus *studentisés* dans lesquels l'estimation de  $\sigma_u^2$  ne fait pas intervenir la *i*ème observation.

De trop grands résidus sont aussi des signaux d'alerte. Par exemple, un résidu studentisé de valeur absolue plus grande que 2 peut révéler un problème.

### **7.3 Mesures d'influence**

L'effet levier peut apparaître pour des observations dont les valeurs prises par les variables explicatives sont élevées (observation loin du barycentre  $\overline{x}$ ). De grands résidus signalent plutôt des valeurs atypiques de la variable à expliquer. Les deux diagnostics précédents sont combinés dans des mesures synthétiques proposées par différents auteurs. Les plus utilisées sont

$$
D_i = \frac{1}{s^2(p+1)} (\widehat{\mathbf{y}} - \widehat{\mathbf{y}}_{(i)})'(\widehat{\mathbf{y}} - \widehat{\mathbf{y}}_{(i)}) = \left[\frac{h_i^i}{1 - h_i^i}\right] \frac{r_i^2}{(p+1)}, (1)
$$

$$
\text{DFFITS}_{i} = \frac{1}{s_{(i)}\sqrt{h_i^i}}(\widehat{y}_i - \widehat{y}_{(i)i}) = \left[\frac{h_i^i}{1 - h_i^i}\right]^{1/2} t_i.
$$
 (2)

La première, notée *Cook's* D conclut à une influence de l'observation i lorsque la valeur de  $D_i$  dépasse 1.

D'autres mesures moins fréquemment utilisées sont proposées dans les logiciels. Certaines considèrent les écarts entre l'estimation d'un paramètre  $b_i$  et son estimation sans la ième observation, une autre le rapport des déterminants des matrices de covariance des estimateurs des paramètres calculées avec et sans la ième observation. . .

### **7.4 Régression partielle**

Un modèle de régression multiple est une technique *linéaire*. Il est raisonnable de s'interroger sur la pertinence du caractère linéaire de la contribution d'une variable explicative à l'ajustement du modèle. Ceci peut être réalisé en considérant une *régression partielle*.

On calcule alors deux régressions :

– la régression de Y sur les variables  $X^1, \ldots, X^{j-1}, X^{j+1}, \ldots, X^p$ , dans laquelle la *j*ème variable est omise, soit  $\mathbf{r}_{y(j)}$  le vecteur des résidus obtenus.

− La régression de  $X^j$  sur les variables  $X^1, \ldots, X^{j-1}, X^{j+1}, \ldots, X^p$ . Soit  $\mathbf{r}_{x(j)}$  le vecteur des résidus obtenus.

La comparaison des résidus par un graphe (nuage de points  $\mathbf{r}_{y(j)} \times \mathbf{r}_{x(j)}$ ) permet alors de représenter la nature de la liaison entre  $X^j$  et Y *conditionnellement* aux autres variables explicatives du modèle.

## **7.5 Graphes**

Différents graphiques permettent finalement de contrôler le bien fondé des hypothèses de linéarité, d'homoscédasticité, éventuellement de normalité des résidus.

- Le premier considère le nuage de points des résidus studentisés croisés avec les valeurs prédites. Les points doivent être uniformément répartis entre les bornes −2 et +2 et ne pas présenter de formes suspectes.
- $-$  Le deuxième croise les valeurs observées de Y avec les valeurs prédites. Il illustre le coefficient de détermination  $R$  qui est aussi la corrélation linéaire simple entre  $\hat{v}$  et y. Les points doivent s'aligner autour de la première bissectrice. Il peut être complété par l'intervalle de confiance des  $y_i$  ou celui de leurs moyennes.
- La qualité, en terme de linéarité, de l'apport de chaque variable est étudiée par des régressions partielles. Chaque graphe de résidus peut être complété par une estimation fonctionnelle ou régression non-paramétrique (loess, noyau, spline) afin d'en facilité la lecture.
- Le dernier trace la droite de Henri (Normal QQplot) des résidus dont le caractère linéaire de la représentation donne une idée de la normalité de la distribution.

# **8 Exemple**

## **8.1 Les données**

Elles sont extraites de Jobson (1991) et décrivent les résultats comptables de 40 entreprises du Royaume Uni.

Descriptif des 13 variables (en anglais pour éviter des traductions erronées) :

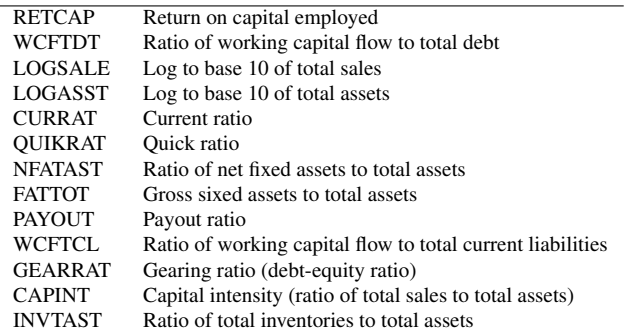

## **8.2 Résultat du modèle complet**

La procédure SAS/REG est utilisée dans le programme suivant. La plupart des options sont actives afin de fournir la plupart des résultats même si certains sont redondants ou peu utiles.

```
options linesize=110 pagesize=30 nodate nonumber;
title;
proc reg data=sasuser.ukcomp1 all;
model RETCAP = WCFTCL WCFTDT GEARRAT LOGSALE LOGASST
      NFATAST CAPINT FATTOT INVTAST PAYOUT QUIKRAT CURRAT
      /dw covb Influence cli clm tol vif collin R P;
output out=resout h=lev p=pred r=res student=resstu ;
run;
```
Les résultats ne sont pas listés de façon exhaustive, les matrices et tableaux trop volumineux et peu significatifs ont été tronqués.

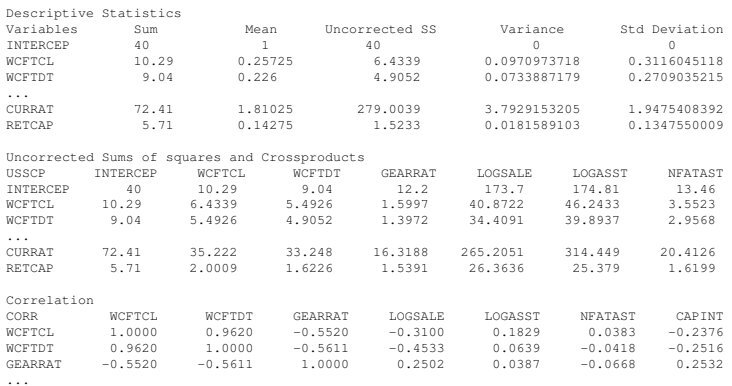

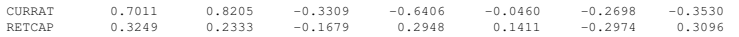

La matrice des corrélations montre des valeurs élevées, on peut déja s'attendre à des problèmes de colinéarité.

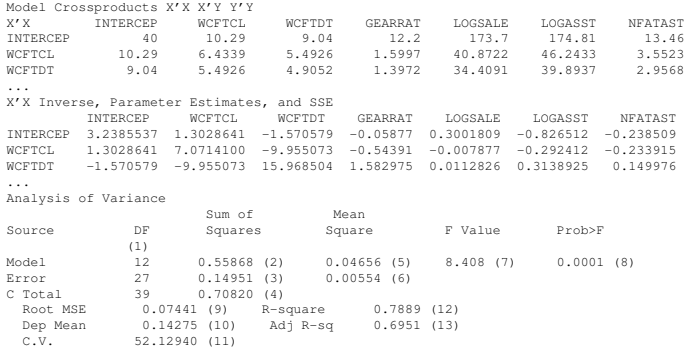

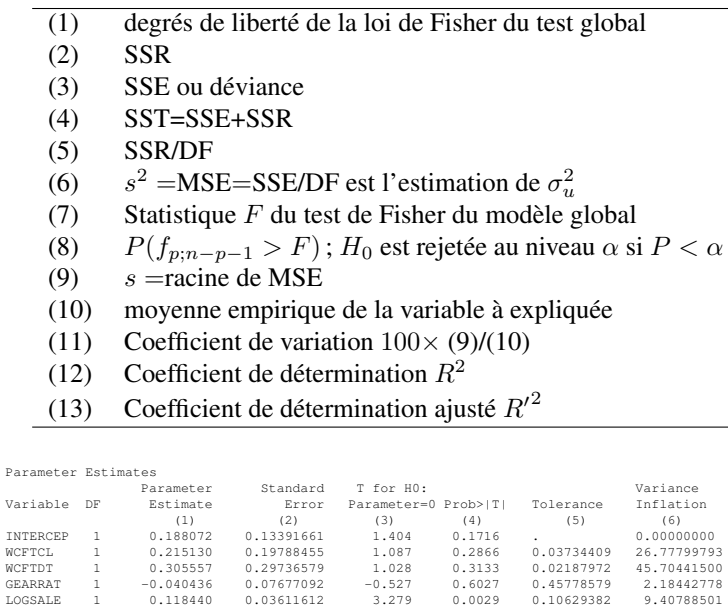

LOGSALE 1 0.118440 0.03611612 3.279 0.0029 0.10629382 9.40788501

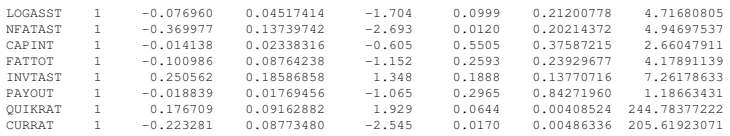

- (1) estimations des paramètres  $(b_i)$
- (2) écarts-types de ces estimations  $(s_{b_j})$
- (3) statistique T du test de Student de  $H_0 : b_j = 0$
- (4)  $P(t_{n-p-1} > T)$ ;  $H_0$  est rejetée au niveau  $\alpha$  si  $P < \alpha$
- (5)  $1 R_{(j)}^2$
- (6) VIF= $1/(1 R_{(j)}^2)$

Ces résultats soulignent les problèmes de colinéarités. De grands "VIF" sont associés à de grands écart-types des estimations des paramètres. D'autre part les nombreux tests de Student non significatifs renforcent l'idée que trop de variables sont présentes dans le modèle.

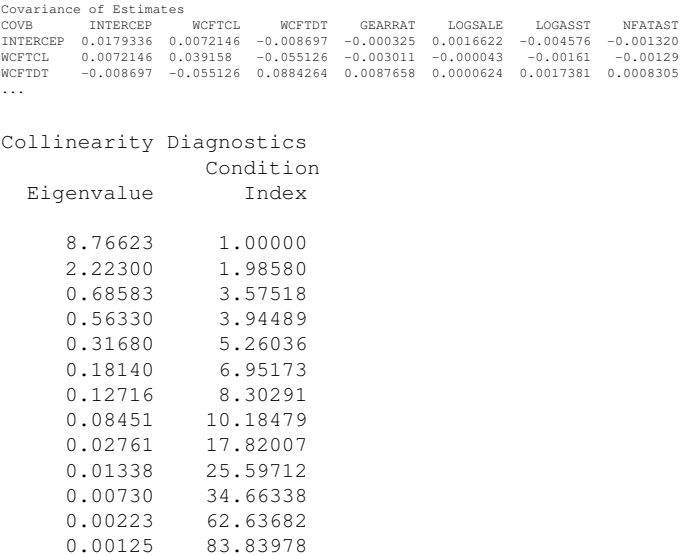

Valeurs propres de  ${\bf X}'{\bf X}$  et indice de conditionnement égal au rapport  $\sqrt{\lambda_1/\lambda_j}$ . Les grandes

#### valeurs (> 10) insistent encore sur le mauvais conditionnement de la matrice à inverser.

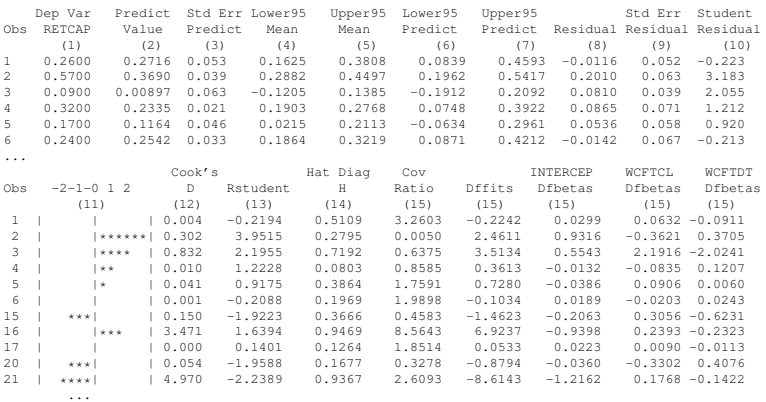

- (1) variable à expliquer  $y_i$
- (2) valeur ajustée  $\hat{y}_i$ <br>(3) écart-type de cet
- (3) écart-type de cette estimations  $\hat{y}_i$ <br>(4) et (5) Intervalle de confiance pour l'es
- Intervalle de confiance pour l'estimation de  $E(y_i)$
- (6) et (7) Intervalle de confiance pour l'estimation de  $y_i$
- (8) résidus calculés  $e_i$
- (9) écarts-types de ces estimations
- (10) résidus standardisés (ou studentisés internes)  $r_i$
- (11) repérage graphique des résidus standardisés :  $* = 0.5$ .
- (12) Distance de Cook
- (13) résidus studentisés (externes)  $t_i$
- (14) Termes diagonaux de la matrice chapeau H
- (15) autres indicateurs d'influence

Seules les observations 16 et 21 seraient à inspecter avec attention.

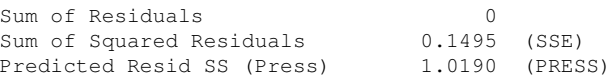

### **Sélection du modèle**

Parmi les trois types d'algorithmes et les différents critères de choix, une des façons les plus efficaces consistent à choisir les options du programme ci-dessous. Tous les modèles (parmi les plus intéressants selon l'algorithme de Furnival et Wilson) sont considérés. Seul le meilleur pour chaque niveau, c'est- $\alpha$ -dire pour chaque valeur p du nombre de variables explicatives sont donnés. Il est alors facile de choisir celui minimisant l'un des critères globaux  $(C_p$  ou  $BIC$  ou  $\dots$ ).

```
options linesize=110 pagesize=30 nodate nonumber;
title;
proc reg data=sasuser.ukcomp2 ;
model RETCAP = WCFTCL WCFTDT GEARRAT LOGSALE LOGASST
         NFATAST CAPINT FATTOT INVTAST PAYOUT QUIKRAT CURRAT
         / selection=rsquare cp rsquare bic best=1;
run;
  N = 40 Regression Models for Dependent Variable: RETCAP
 R-square Adjusted C(p) BIC Variables in Model
In R-square
1 0.1055 0.0819 78.3930 -163.26 WCFTCL
2 0.3406 0.3050 50.3232 -173.72 WCFTDT QUIKRAT
3 0.6154 0.5833 17.1815 -191.14 WCFTCL NFATAST CURRAT
4 0.7207 0.6888 5.7146 -199.20 WCFTDT LOGSALE NFATAST CURRAT
5 0.7317 0.6923 6.3047 -198.05 WCFTDT LOGSALE NFATAST QUIKRAT CURRAT
6 0.7483 0.7025 6.1878 -197.25 WCFTDT LOGSALE NFATAST INVTAST QUIKRAT CURRAT
7 0.7600 0.7075 6.6916 -195.77 WCFTDT LOGSALE LOGASST NFATAST FATTOT QUIKRAT CURRAT
8 0.7692 0.7097 7.5072 -193.87 WCFTDT LOGSALE LOGASST NFATAST FATTOT INVTAST QUIKRAT CURRAT
9 0.7760 0.7088 8.6415 -191.59 WCFTCL WCFTDT LOGSALE LOGASST NFATAST FATTOT INVTAST QUIKRAT
                             CURRAT
10 0.7830 0.7082 9.7448 -189.15 WCFTCL WCFTDT LOGSALE LOGASST NFATAST FATTOT INVTAST PAYOUT
                             QUIKRAT CURRAT
11 0.7867 0.7029 11.2774 -186.40 WCFTCL WCFTDT LOGSALE LOGASST NFATAST CAPINT FATTOT INVTAST
                            PAYOUT QUIKRAT CURRAT
12 0.7888 0.6950 13.0000 -183.51 WCFTCL WCFTDT GEARRAT LOGSALE LOGASST NFATAST CAPINT FATTOT
```
Dans cet example,  $C_p$  et BIC se comportent de la même façon. Avec peu de variables, le modèle est trop biaisé. Ils atteignent un minimum pour un modèle à 4 variables explicatives puis croissent de nouveau selon la première bissectrice. La maximisation du  $R^2$  ajusté conduirait à une solution beaucoup moins parcimonieuse. On note par ailleurs que l'algorithme remplace WCFTCL par WCFTDT. Un algorithme par sélection ne peut pas aboutir à la solution optimale retenue.

INVTAST PAYOUT QUIKRAT CURRAT

### **Résultats du modèle réduit**

```
proc reg data=sasuser.ukcomp1 all;
model RETCAP = WCFTDT NFATAST LOGSALE CURRAT
       /dw Influence cli clm tol vif collin r p ;
```
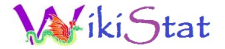

output out=resout h=lev p=pred r=res student=resstu ; plot (student. r.)\*p.; plot p.\*retcap; run;

#### Analysis of Variance

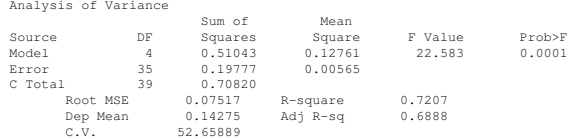

Parameter Estimates

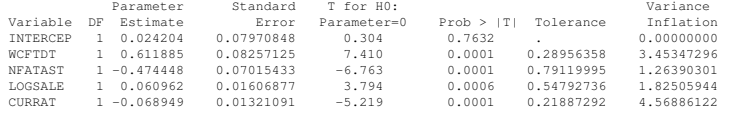

#### Collinearity Diagnostics

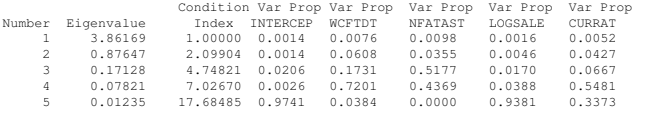

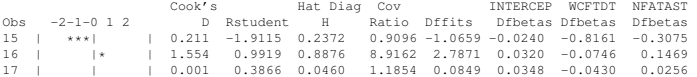

Sum of Residuals 0

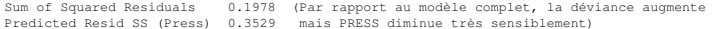